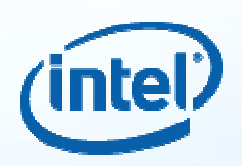

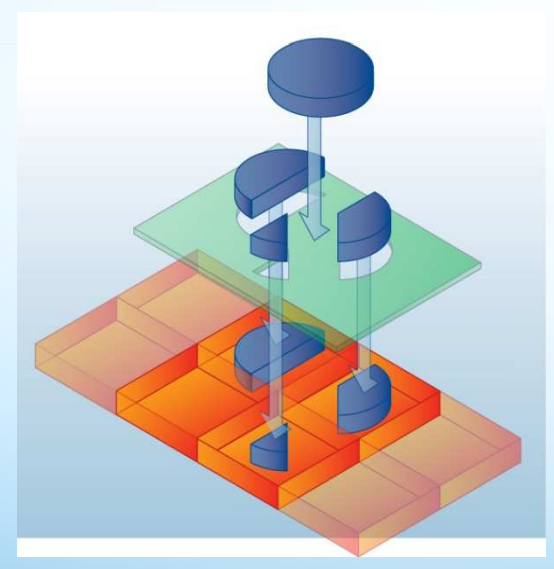

# **Parallel Programming Models**

#### Dr. Mario DeilmannIntel Compiler and Languages Lab

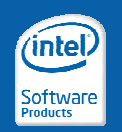

**Software & Services Group, Developer Products Division**

#### **Our Vision: Making models survive future architectures**

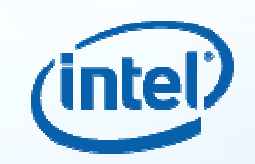

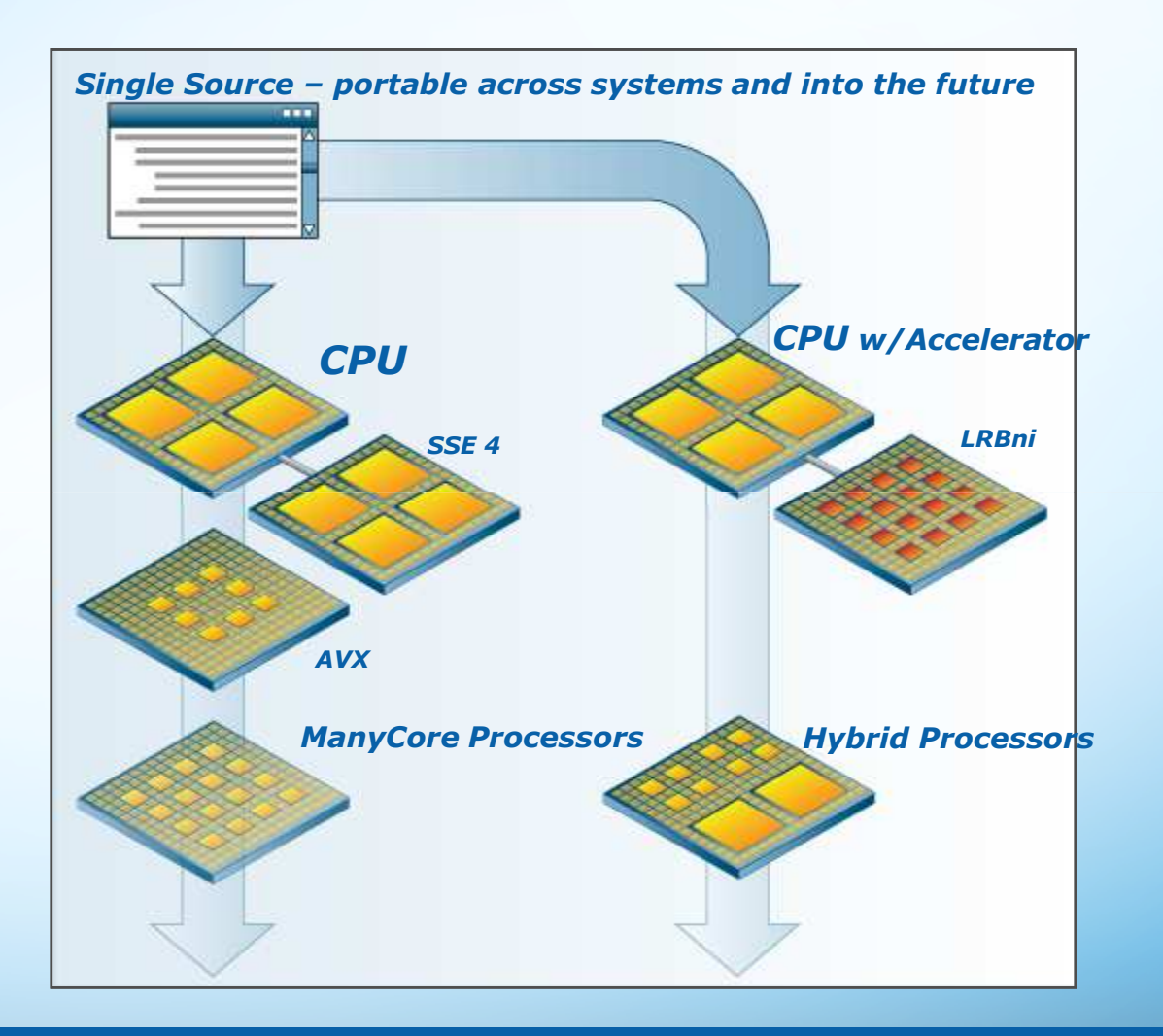

**Software & Services Group, Developer Products Division**

**Copyright © 2009, Intel Corporation. All rights reserved. \*Other brands and names are the property of their respective owners.**

(intel)

Software<br>Products

#### **Today's Parallelism**

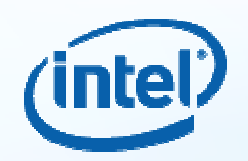

- There are lots of programming options<br>• from Intel from Intel:
	- –Old recommendations (e.g. OpenMP)
	- –Newer recommendations (e.g. TBB, Ct)
	- –New acquisitions (i.e. Cilk, RapidMind)<br>Compositive offerings (e.g. OpenCl., C
	- –Competitive offerings (e.g. OpenCL, CUDA)
- An initiative (or a few initiatives) to clarify the programming options for our customers

**TBB** Ct Cilk RapidMindOpenMPMPI OpenCL Xntask**CnC** 

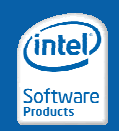

**Software & Services Group, Developer Products Division**

### **POSIX\* pthreads\*: Example**

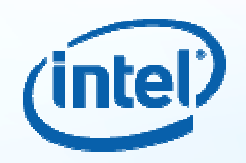

**Thre**  ading methodo

```
#include <stdio.h>
#include <pthread.h>
const int num_threads = 4 ;
void* thread_func(void* arg) { do_work(); 
return NULL; }
main() {
pthread_t threads[num_threads];
  for( int \mathbf{i} = 0; \mathbf{i} < \text{num} threads; \mathbf{i}++)
       pthread_create(&threads[i], NULL, thread_func, NULL);for(int j = 0; j < num threads; j++)
          pthread_join (threads[j], NULL);
}
```
. The contract of the contract of the contract of the contract of  $4$ 

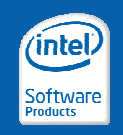

**Software & Services Group, Developer Products Division**

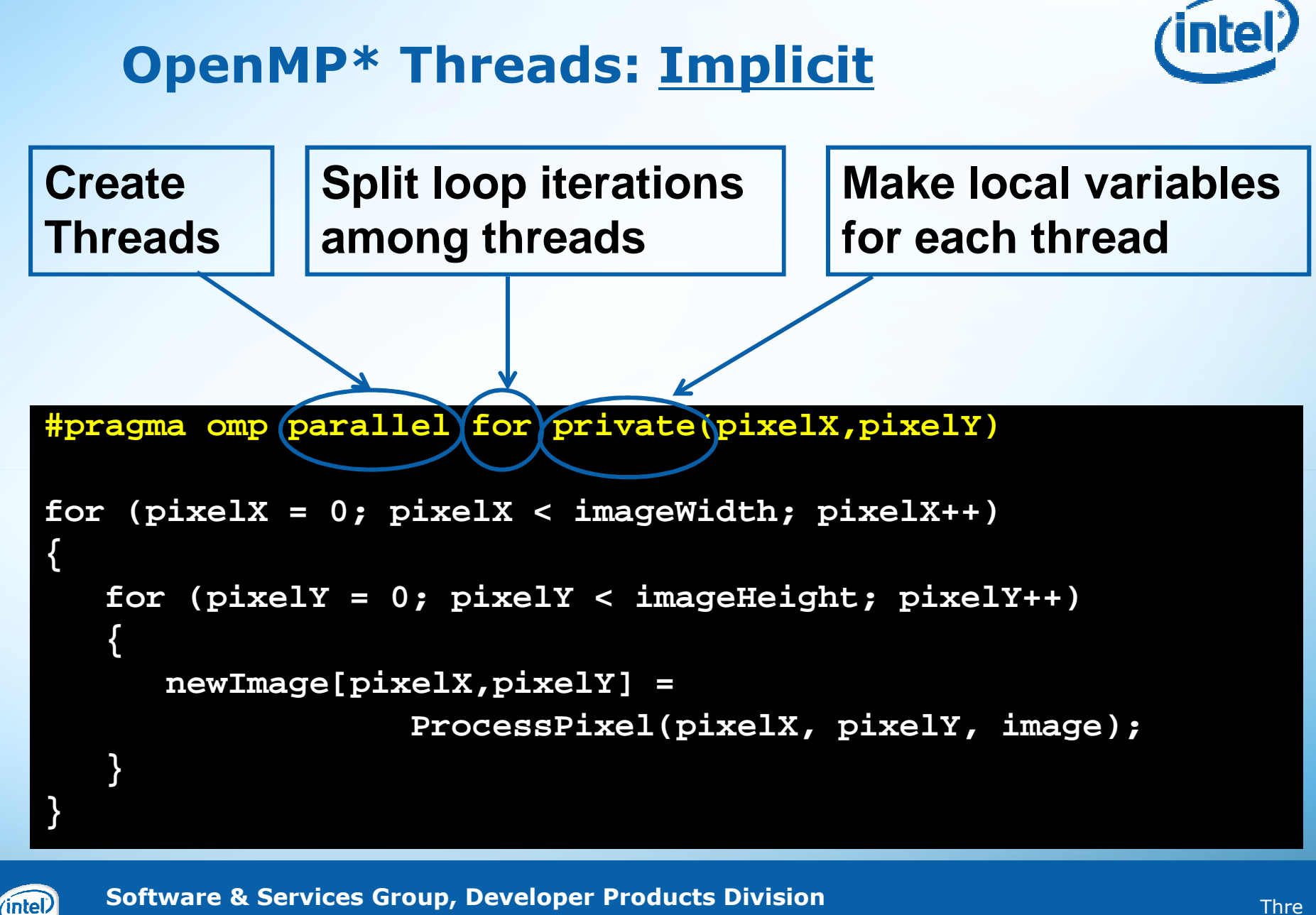

**Copyright © 2009, Intel Corporation. All rights reserved. \*Other brands and names are the property of their respective owners.**

Software

hodo

5

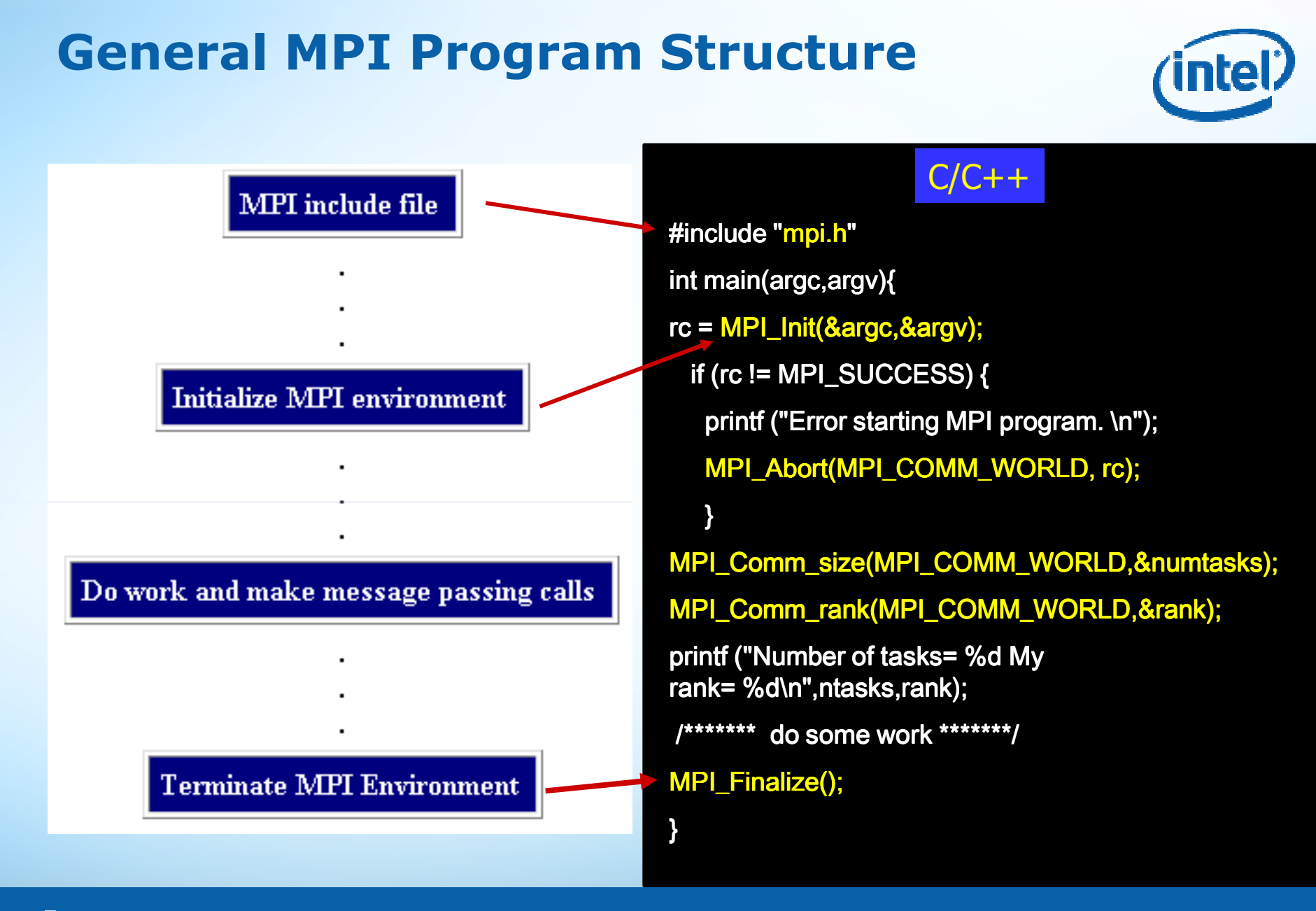

**Software & Services Group, Developer Products Division**

**Copyright © 2009, Intel Corporation. All rights reserved. \*Other brands and names are the property of their respective owners.** 2010-<br>03-19

(intel)

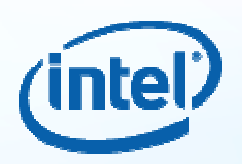

#### **What about the other approaches ?**

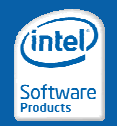

**Software & Services Group, Developer Products Division**

#### **What about Cilk++ ?**

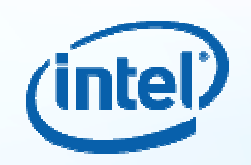

- Cilk++ offers a compiler keyword alternative to **TBB**
- Every Cilk program preserves the *serial semantic*
- Cilk provides *performance guarantees* since it is based on theoretically efficient scheduler
- There are three additional keywords: *cilk*, *spawn*and *sync*
- Cilk uses parallel stacks (cactus stacks) in contrast to linear stacks (TBB)
- Beta starts in  $\sim$  Q2 2010

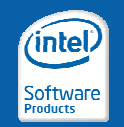

**Software & Services Group, Developer Products Division**

### **Cilk - The main principle**

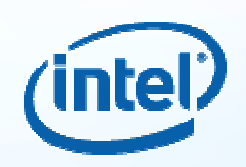

- The programmer should be responsible<br>for **exposing** the parallelism for *exposing* the parallelism:
	- identifying elements that can safely be executed in parallel
- It should then be left to the run-time environment,<br>• narticularly the scheduler, to decide *during* particularly the scheduler, to decide *during* **execution** how to actually divide the work between processors.
	- It is because these responsibilities are separated that<br>a Cilk program can run without rewriting on any a Cilk program can run without rewriting on any number of processors, including one.

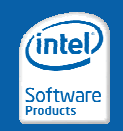

**Software & Services Group, Developer Products Division**

#### **Fibonacci– recall the functionality**

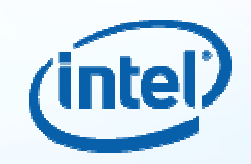

$$
F_n = \begin{cases} 0 & \text{if } n = 0; \\ 1 & \text{if } n = 1; \\ F_{n-1} + F_{n-2} & \text{if } n > 1. \end{cases}
$$

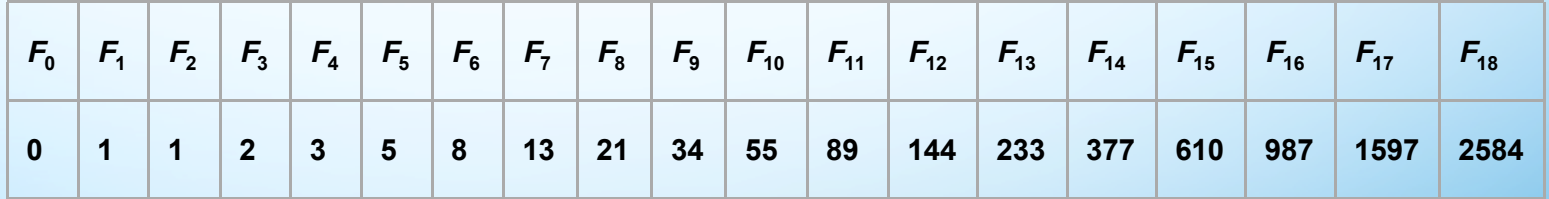

**Software & Services Group, Developer Products Division**

**Copyright © 2009, Intel Corporation. All rights reserved. \*Other brands and names are the property of their respective owners.**

(intel)

# *n***th Fibonacci number – <sup>C</sup>**

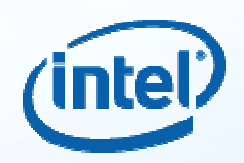

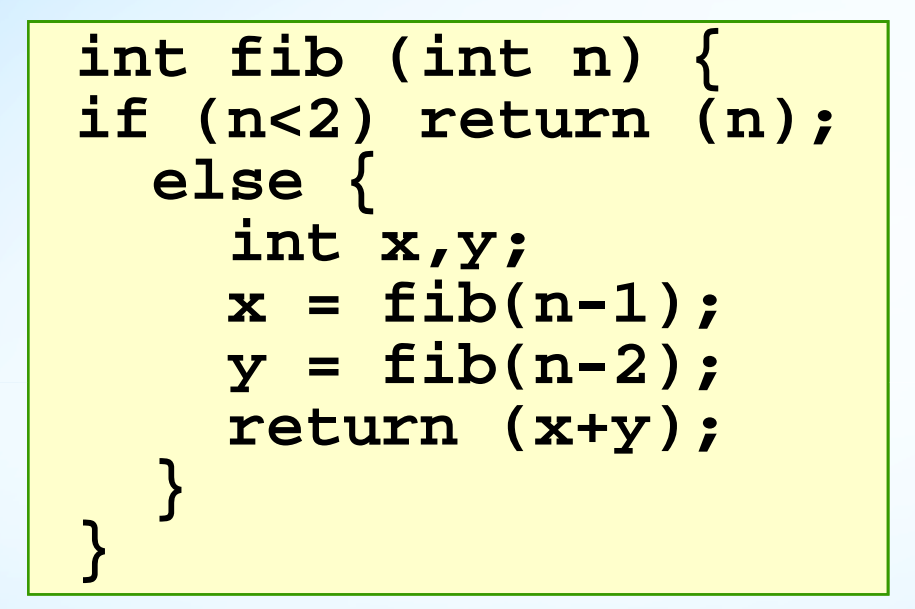

**Software & Services Group, Developer Products Division**

**Copyright © 2009, Intel Corporation. All rights reserved. \*Other brands and names are the property of their respective owners.**

(intel)

# **Fibonacci – Cilk code**

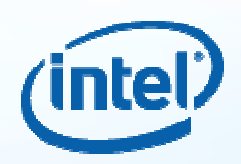

```
cilk int fib (int n) {
if (n<2) return (n);else {
int x,y;
x = spawn fib(n-1);
    y = spawn fib(n-2);
    sync;
return (x+y);} }
```
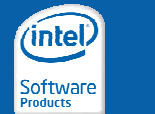

**Software & Services Group, Developer Products Division**

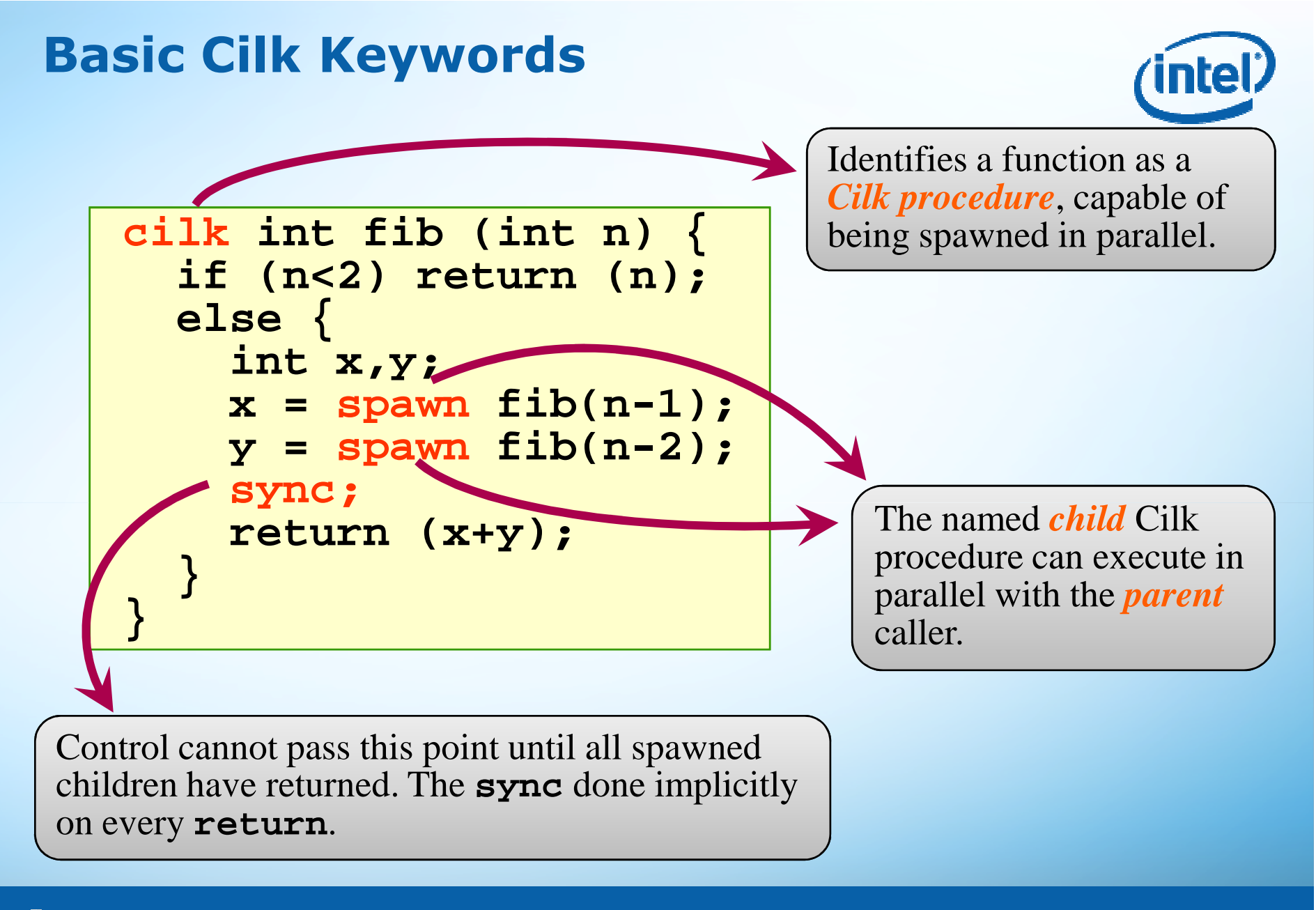

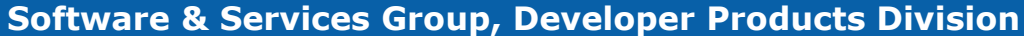

**Copyright © 2009, Intel Corporation. All rights reserved. \*Other brands and names are the property of their respective owners.**

(intel)

#### **Why Do We Need One More?**

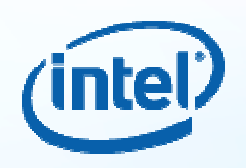

- *So many cores, so hard to harvest parallelism*
	- Parallel programming is too hard for the masses of developers  $\rightarrow$  need to emphasize ease of use need to emphasize ease of use
	- Data races are too easy to create, way too hard to debug  $\rightarrow$  preclude races through safety preclude races through safety
	- Target-specific specialization is required to get performance, but<br>makes code very difficult to maintain and nort  $\rightarrow$  raise to a natura makes code very difficult to maintain and port  $\rightarrow$  raise to a natural<br>level of abstraction and enable forward scaling across architectures level of abstraction and enable forward scaling across architectures and ISAs
	- Uniform model for harvesting SIMD and thread-level parallelism in<br>either scalar kernels or array syntax  $\rightarrow$  compiler + runtime either scalar kernels or array syntax  $\rightarrow$  compiler + runtime<br>Valores the limited Augustes at ef anombre assess (e)
	- $-$  ValArray too limited  $\rightarrow$  universal set of operators across (even<br>irreqular) data structures irregular) data structures

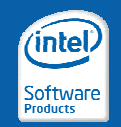

**Software & Services Group, Developer Products Division**

# **What about Threading Building Blocks ?**

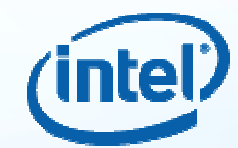

- It's a C++ library and integrates nicely with the STI **STL**
- TBB provides advanced C++ abstraction concepts
- Particularly suited when parallelism is hidden in<br>CHT structures like containers & generic C++ structures like containers & iterators
- You specify task patterns instead of threads<br>• A task schoduler dass the manning to the
- A task scheduler does the mapping to the threads threads
- Targets threading for performance (not usability)

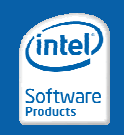

**Software & Services Group, Developer Products Division**

### **Intel® Threading Building Blocks**

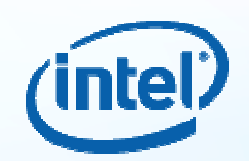

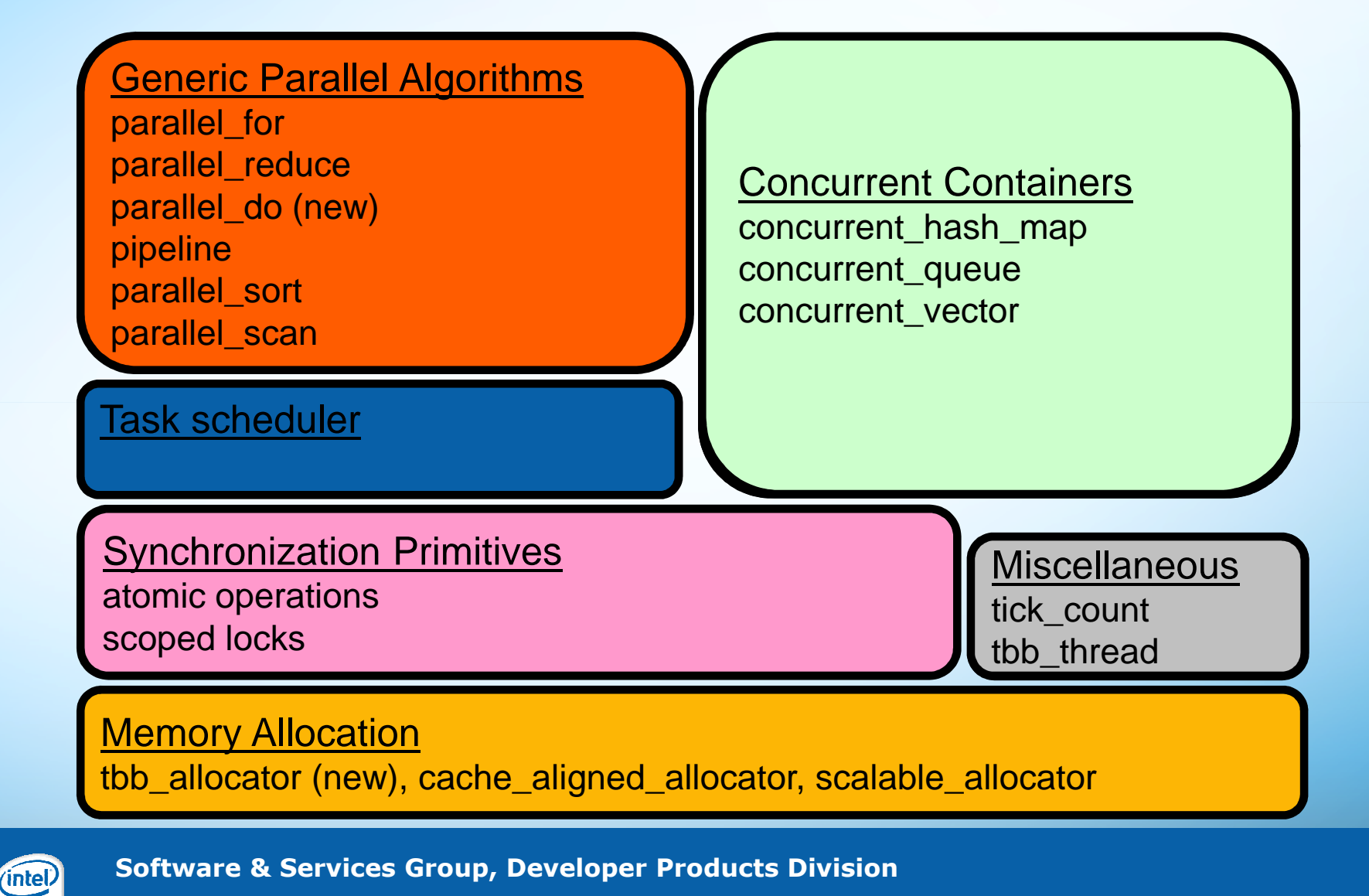

**Copyright © 2009, Intel Corporation. All rights reserved. \*Other brands and names are the property of their respective owners.**

#### **… and OpenCL**

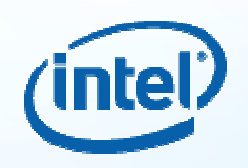

OpenCl is a portable intermediate low-level language layer for a wide variety of different Hardware (FPA, GPU, Cell, CPU, ...)

- Intel is part of the OpenCL consortium<br>• Intel arouided input for the enecificatie
- Intel provided input for the specification<br>• Plane to have same OneaCL surport out
- Plans to have some OpenCL support out next year<br>• OpenCl is already available an Cnew Leenard
- OpenCl is already available on Snow Leopard

#### My take on OpenCl

- Data parallel meets Task parallel on a very low abstraction level<br>- A seed target language for API developers like Ct/PanidMind
- A good target language for API developers like Ct/RapidMind
- Programmers should use higher levels of abstraction such as<br>Ct/RanidMind TBB Cilk++ or OnenMP if at all nossible Ct/RapidMind, TBB, Cilk++ or OpenMP if at all possible

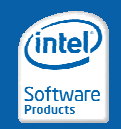

**Software & Services Group, Developer Products Division**

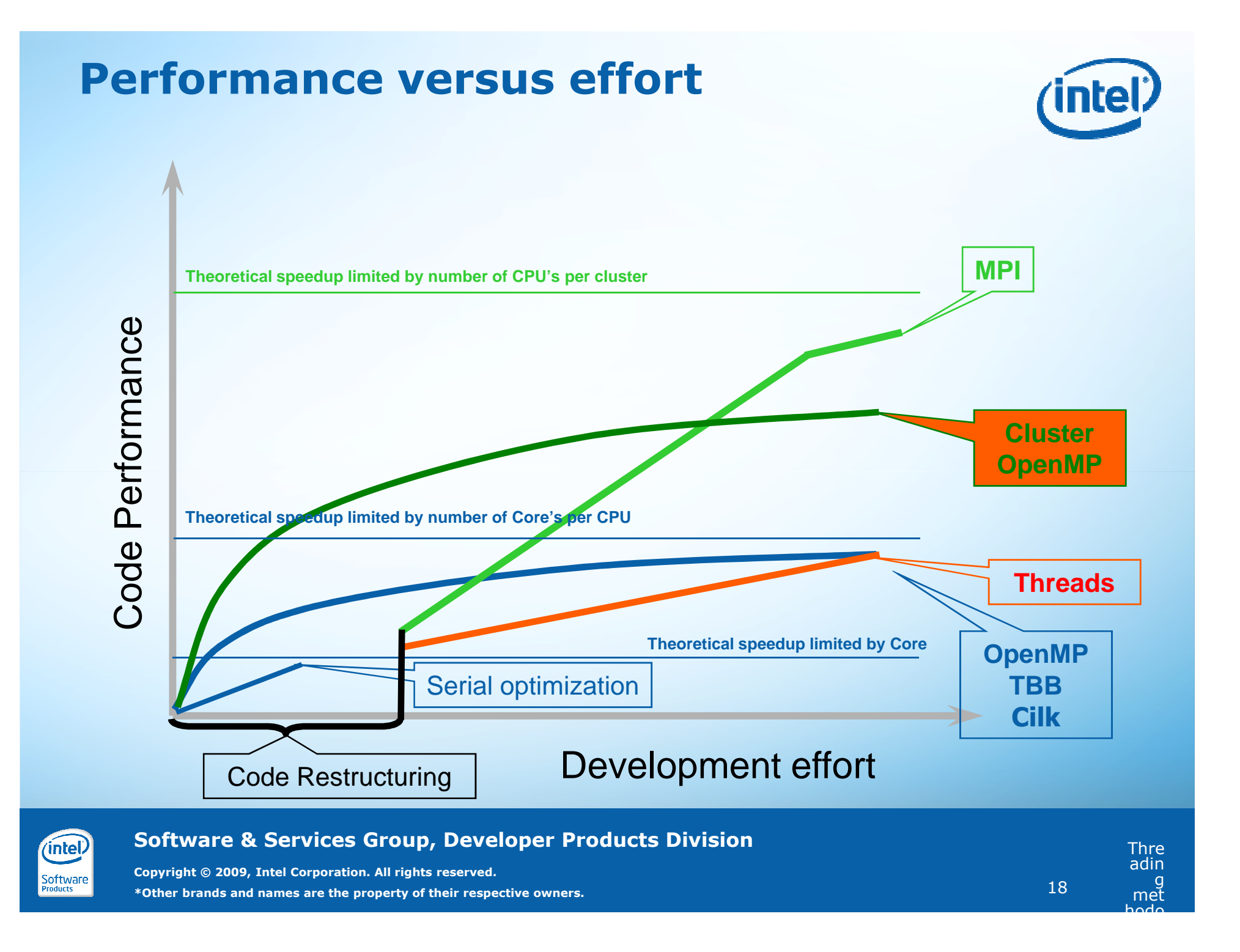

# **BUT - Today's On-going Realities**

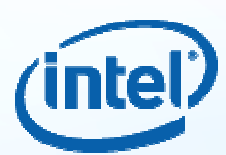

- Programming parallel apps is **~100x** *less* productive than sequential
	- Non-deterministic programming errors (race conditions, …)
	- Performance tuning is extremely complicated
- Strong interest by ISVs for a parallel programming model which is:
	- **Abstract**: Avoid dealing with OS and HW details
	-
	-
	- **Simple:** Deterministic, eliminate threading problems<br>- Fast & Scalable: Achievable through simpler<br>programming API<br>- **Portable**: Desire the flexibility to target various HW<br>platforms (CPU, LRB, GPU, Cell and a Mix)<br>offw

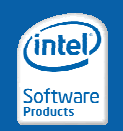

**Software & Services Group, Developer Products Division**

**Where does Ct fit?**

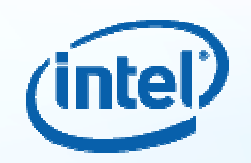

#### **"Ct Technology: a new perspective on dataparallel programming"**

What's new and different?

- Why do we need one more programming model?
- Where does Ct fit within Intel other tools?<br>• Where does Ct fit within the rest of the in
- Where does Ct fit within the rest of the industry?

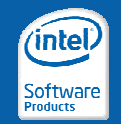

**Software & Services Group, Developer Products Division**

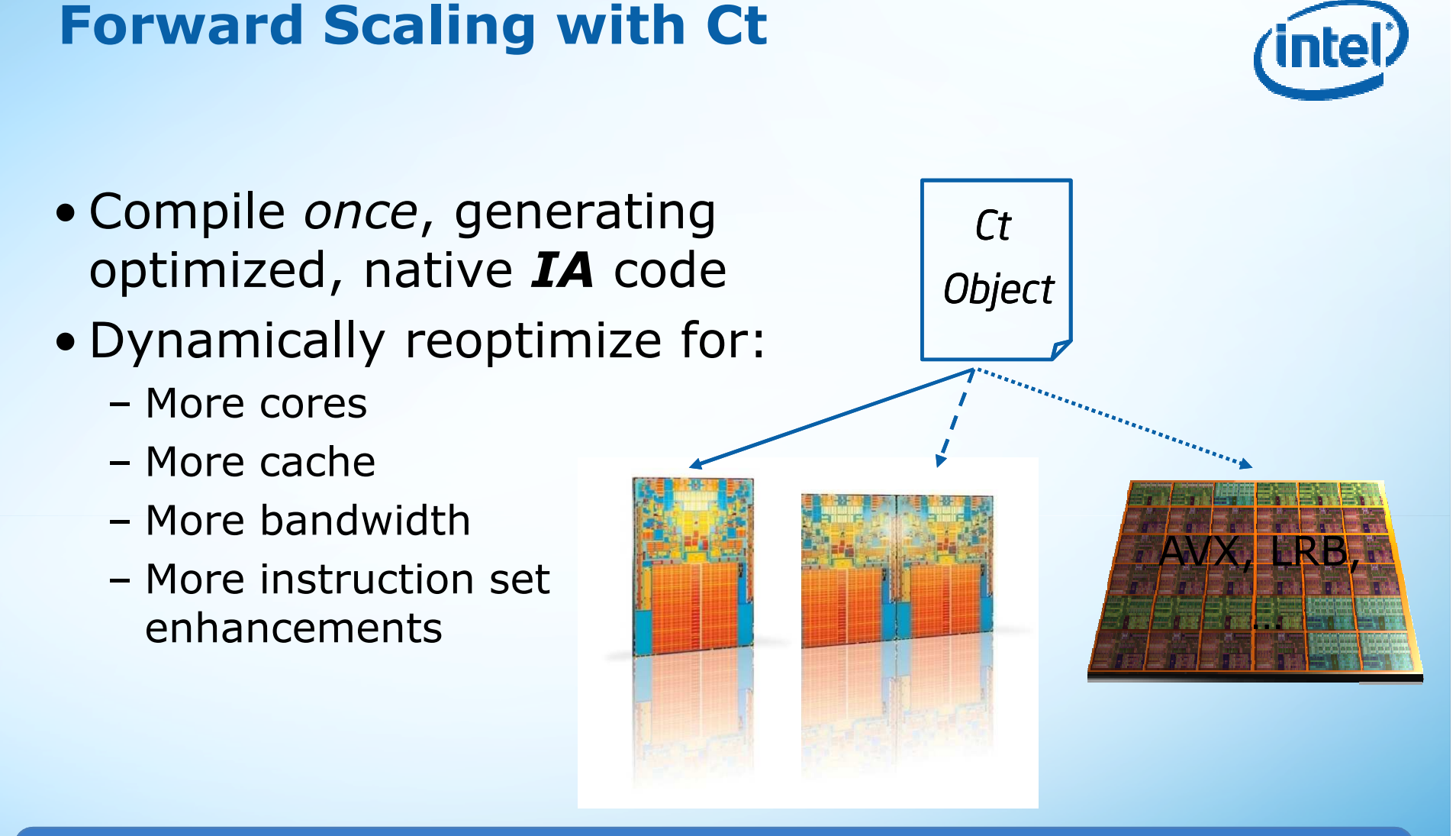

#### *Ct forward scales software with Moore's law for Throughput and Visual Computing*

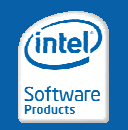

**Software & Services Group, Developer Products Division**

#### **Design Constraints**

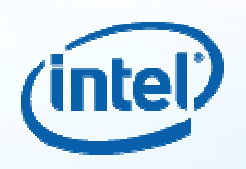

Target language: C++

 • C++ will continue to be the dominant languages for high performance for the next 5+ years

…and we *mean* **standard** C++!

- Custom syntactic extensions face huge barriers to adoption
- It is possible to design a desirable semantics<br>• through an API-like interface with some Macr through an API-like interface with some Macro magic

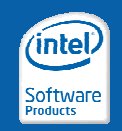

**Software & Services Group, Developer Products Division**

#### **Design Constraints**

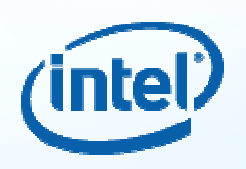

Target language: C++

 • C++ will continue to be the dominant languages for high performance for the next 5+ years

…and we *mean* **standard** C++!

- Custom syntactic extensions face huge barriers to adoption
- It is possible to design a desirable semantics<br>• through an API-like interface with some Macr through an API-like interface with some Macro magic

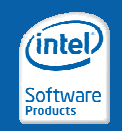

**Software & Services Group, Developer Products Division**

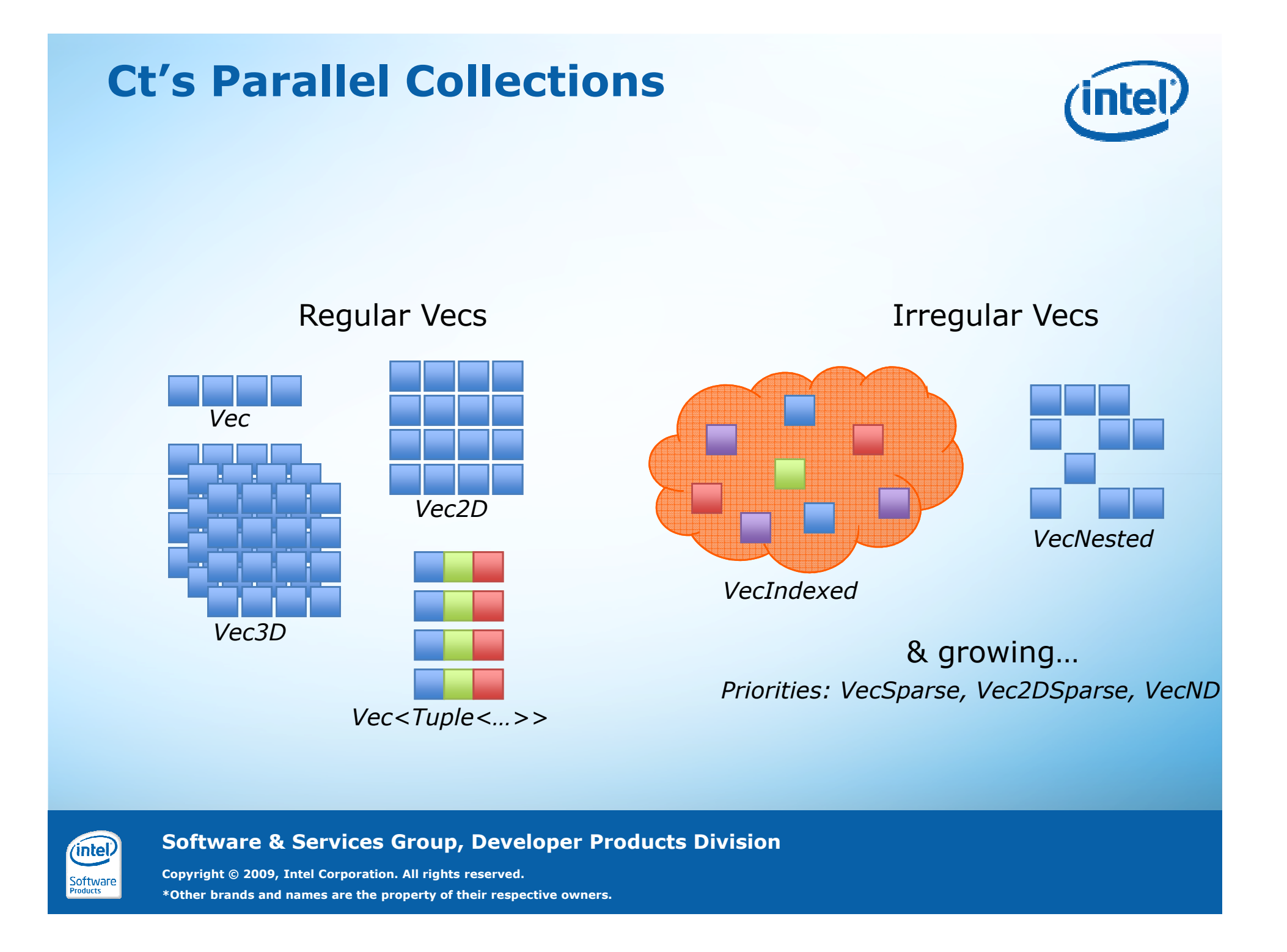

#### **Ct Semantics**

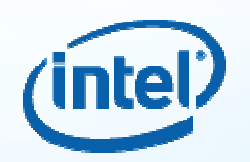

The basic type in Ct is a *polymorphic collection* called a Vec

- –Vecs are managed by the Ct runtime
- –Vecs are single-assignment vectors
- –Vecs are flat, multidimensional, sparse, or nested
- –Vec values are exclusively created & manipulated through Ct API

```
Declared Vecs are simply references to immutable values
Vec<F64>DoubleVec; // DoubleVec can refer to any vector of doubles…
DoubleVec = Src1 + Src2;
DoubleVec = Src3 * Src4;Assigning a value to DoubleVec doesn't modify the value 
representing the result of the add, it simply refers to a new
```
value.

(intel)

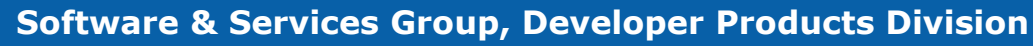

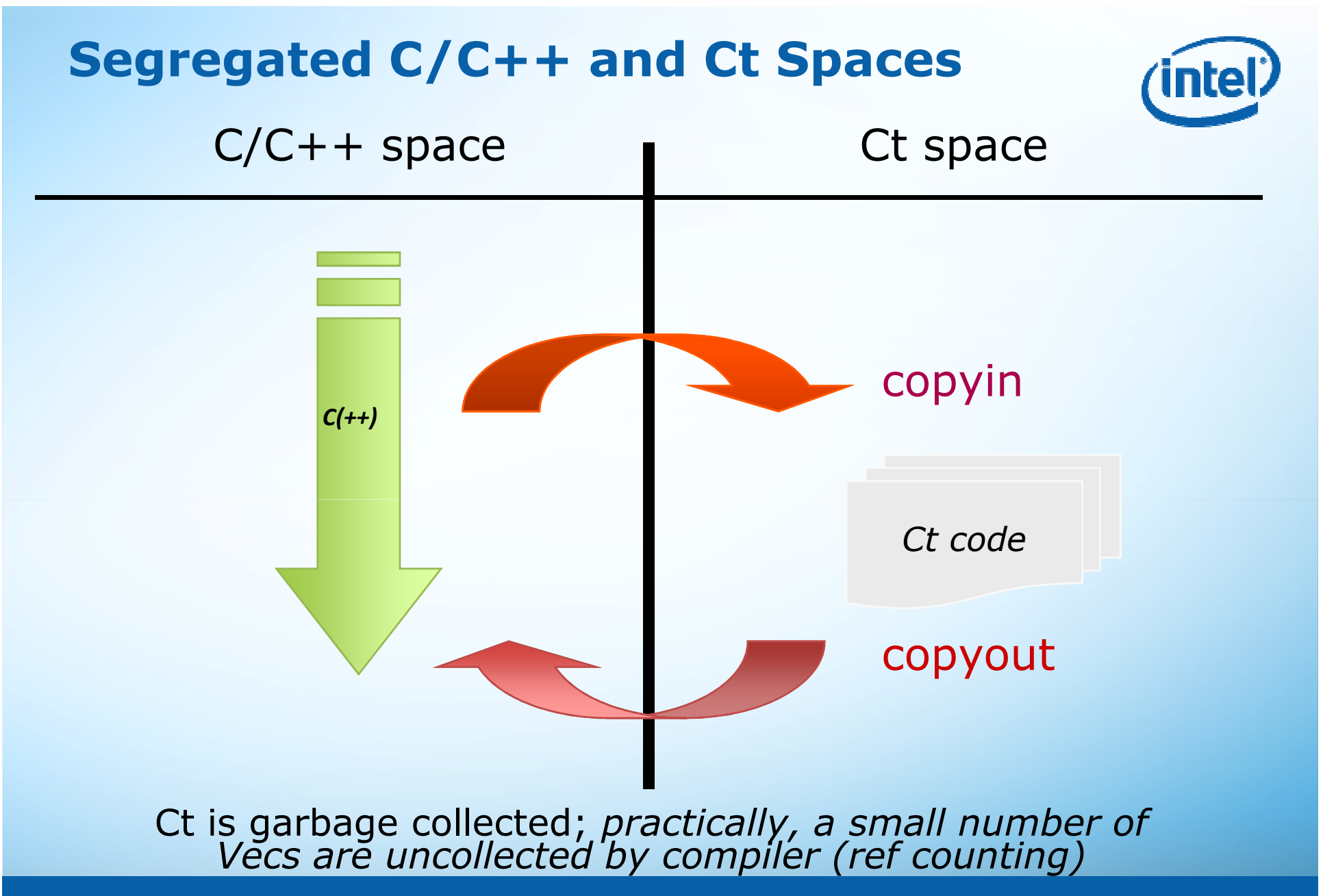

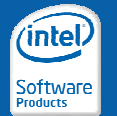

**Software & Services Group, Developer Products Division**

#### **Apply Functions: Black Scholes for Options Pricing**

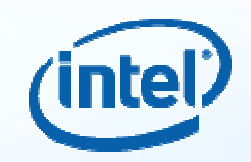

**float s[N], x[N], r[N], v[N], t[N];float result[N];**

```
_ct{
```
(intel)

Software

**Vec<F32> S(s, N), X(x, N), R(r, N), V(v, N), T(t, N);**

 $Vec<sub>F32</sub>$  d1 = S /  $ln(X)$ ; **d1 += (R + V \* V \* 0.5f) \* T;d1 /= sqrt(T);Vec<F32> d2 = d1 – sqrt(T);**

 $VecF32$   $tmp = X * exp(R * T) *$ **( 1.0f - CND(d2)) + (-S) \* (1.0f - CND(d1));**

```
copyOut(tmp, result, N * Sizeof(float));}_endCt
```
**Vec<F32> BlackScholes(Vec<F32> S, Vec<F32> X, Vec<F32> R, Vec<F32> V, Vec<F32> T)**

**Vec<F32> d1 = S / ln(X); d1 += (R + V \* V \* 0.5f) \* T;d1 /= sqrt(T);Vec<F32> d2 = d1 – sqrt(T);**

 $Vec>F32$  tmp =  $X * exp(R * T) *$ **( 1.0f - CND(d2)) + (-S) \* (1.0f - CND(d1));**

```
return tmp;
```
**{**

**}**

**float s[N], x[N], r[N], v[N], t[N];float result[N];**

```
Red color shows the 
differences between "normal" and function Ct code
```

```
_ct
Vec<F32> S(s, N), X(x, N), R(r, N), V(v, N), T(t, N);
```

```
tmp = call(BlackScholes)(S, X, R, V, T);
```

```
tmo.copyOut(result, N * Sizeof(float));}_endCt
```
#### **Software & Services Group, Developer Products Division**

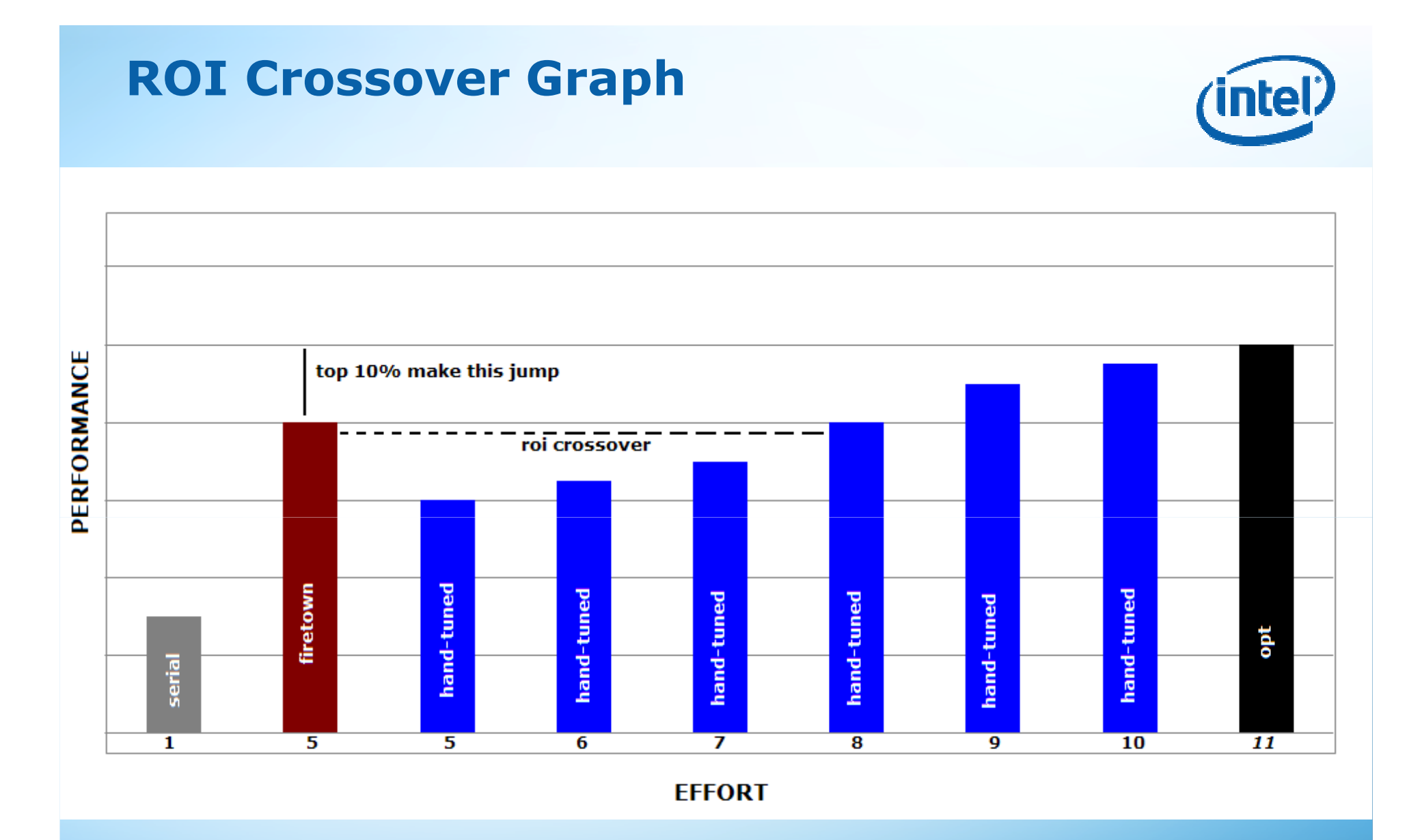

#### **Software & Services Group, Developer Products Division**

**Copyright © 2009, Intel Corporation. All rights reserved. \*Other brands and names are the property of their respective owners.**

(intel)

## **Key Features and Benefits - Productivity**

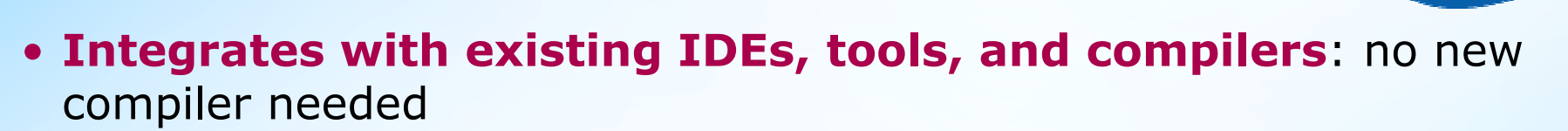

- **Incremental:** allows selective and targeted modification of existing code bases
- **Generalized data parallel model:** widely applicable to many types of computations
- **Safe by default:** deterministic semantics avoid race conditions and deadlock by construction
- **Easy to learn:** serially consistent semantics and simple interface leverage existing skills

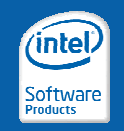

**Software & Services Group, Developer Products Division**

#### **Key Features and Benefits - Portability**

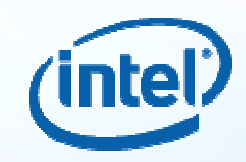

- **High-level**: avoids dependencies on particular hardware mechanisms or architectures
- **ISA extension independent**: common binary can exploit different ISA extensions transparently
- **Hardware independent:** Allows choice of deployment hardware today: including scaling to many cores
- **Scaling:** Allows migration and forward-scaling: will support AVX, Larrabee and beyond

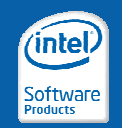

**Software & Services Group, Developer Products Division**

#### **Language Vehicle for General Purpose Parallel Programming**

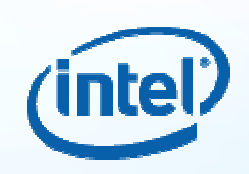

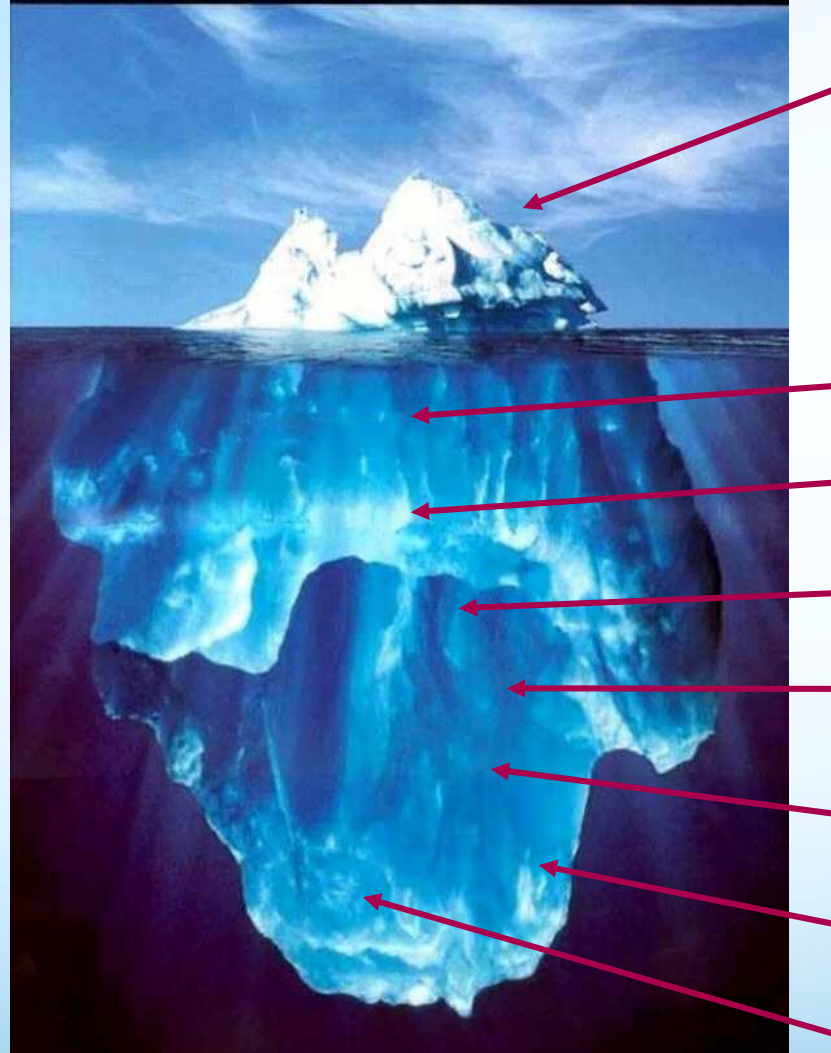

Ct Api

- Nested Data Parallelism<br> *Deterministic Task Para*
- *- Deterministic Task Parallelism*

*Fine grained concurrency and synch*Deterministic parallel programming*Dynamic (JIT) compilation*High-performance memory management*Forward- Forward-scaling binaries for SSEx, LRBNI scaling binaries for SSEx, LRBNI* Parallel application library development

Performance tools for Future Architectures

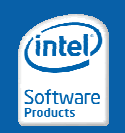

**Software & Services Group, Developer Products Division**

### **What Does the Product Based on Intel Ct Technology Look Like?**

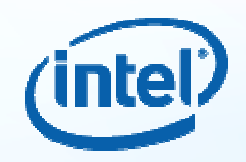

- Core API
	- –Flexible, forward scaling data parallelism in C++
- Application Libraries
	- Linear Algebra, FFT, Random Number Generation<br>Fig. 20 Powered by Intel® Math Kernel Library (Intel® MKL) L
		- Powered by Intel® Math Kernel Library (Intel® MKL)!
- Samples •<br>احتامه ا
	- Medical Imaging, Financial Analytics, Seismic Processing, and more
- Initial release on Windows, followed by Linux<br>— IA-32 and Intel® 64
	- IA-32 and Intel® 64
	- Works with Intel® C/C++ Compiler, Microsoft\* Visual<br>C++\* and GCC\*  $C++*$ , and  $GCC*$
	- Works with Intel® VTune™ Analyzer

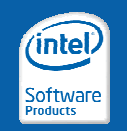

**Software & Services Group, Developer Products Division**

#### **When do we recommend what?**

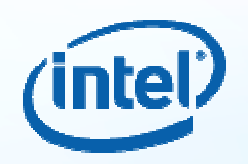

- TBB can be considered the lead or default option for hands-on parallel programmers
	- General solution addresses the most use cases, supports system<br>access access
	- Widely available open source and compiler independent
- Compiler extensions (e.g. Cilk) target minimal syntax changes
	- Provides the easiest way to introduce parallelism into an app<br>– **OpenMB** involves less invasive code changes for very reqular, singly
	- **OpenMP** involves less invasive code changes for very regular, singly-nested loops
		- When a compiler is preferred vs. a library<br>Liniaus in supperting FORTRAN
		- Unique in supporting FORTRAN

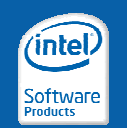

**Software & Services Group, Developer Products Division**

#### **Summary**

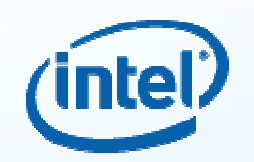

- Ct enables you to write simple parallel algorithms<br>in standard  $C++$ in standard C++
- Ct can get you performance on Intel Architecture<br>today *today*
- Ct apps scale to future architectures: Larrabee,<br>SandyBridge (+4VX) and heyond SandyBridge (+AVX),and beyond
- Ct will intermix with other parallel programming models and tools

*Ct extends the many choices that Intel provides for Parallel Computing*

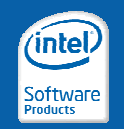

**Software & Services Group, Developer Products Division**

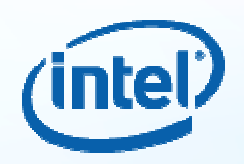

# **Any questions ?**

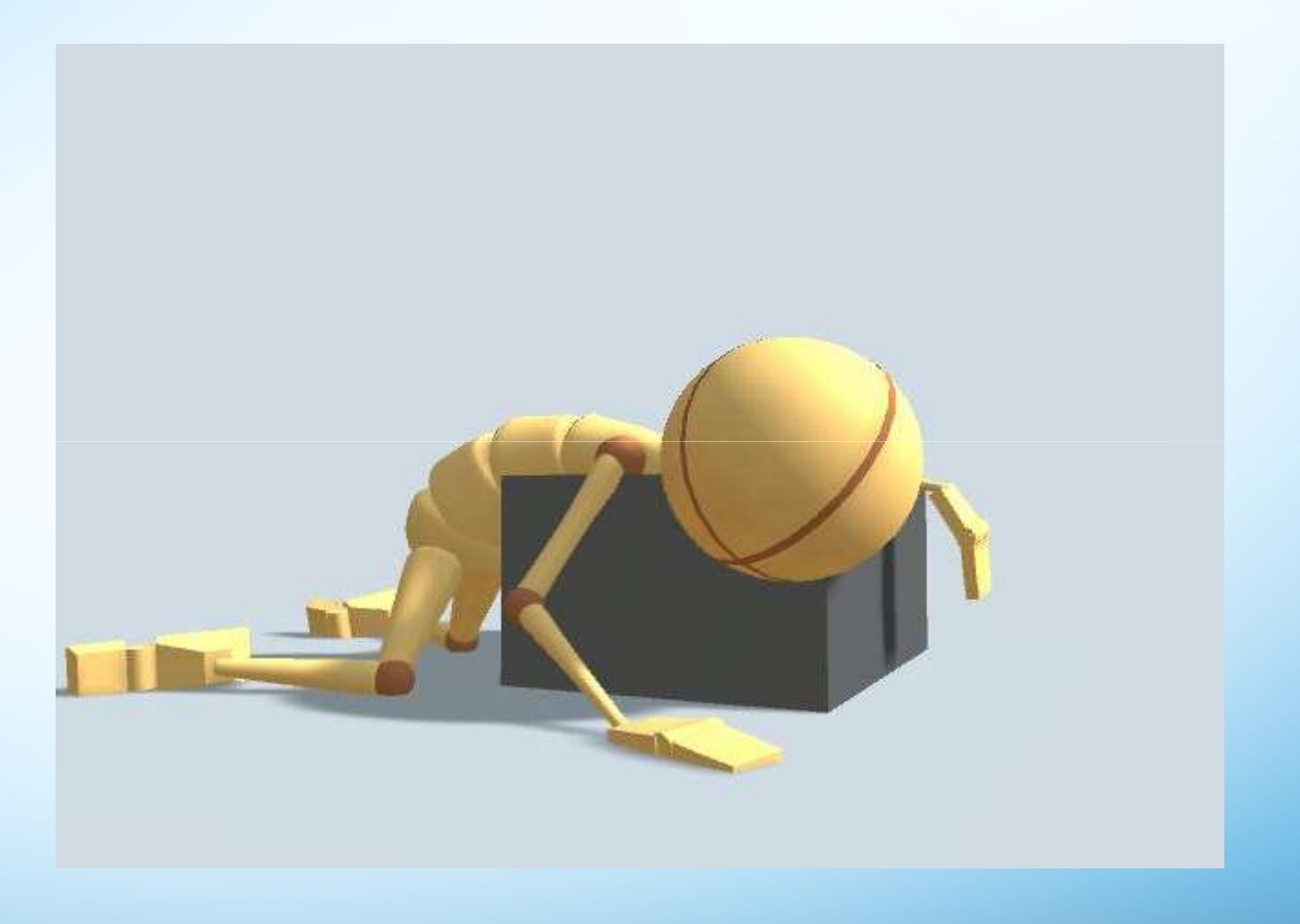

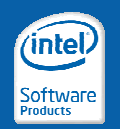

**Software & Services Group, Developer Products Division**